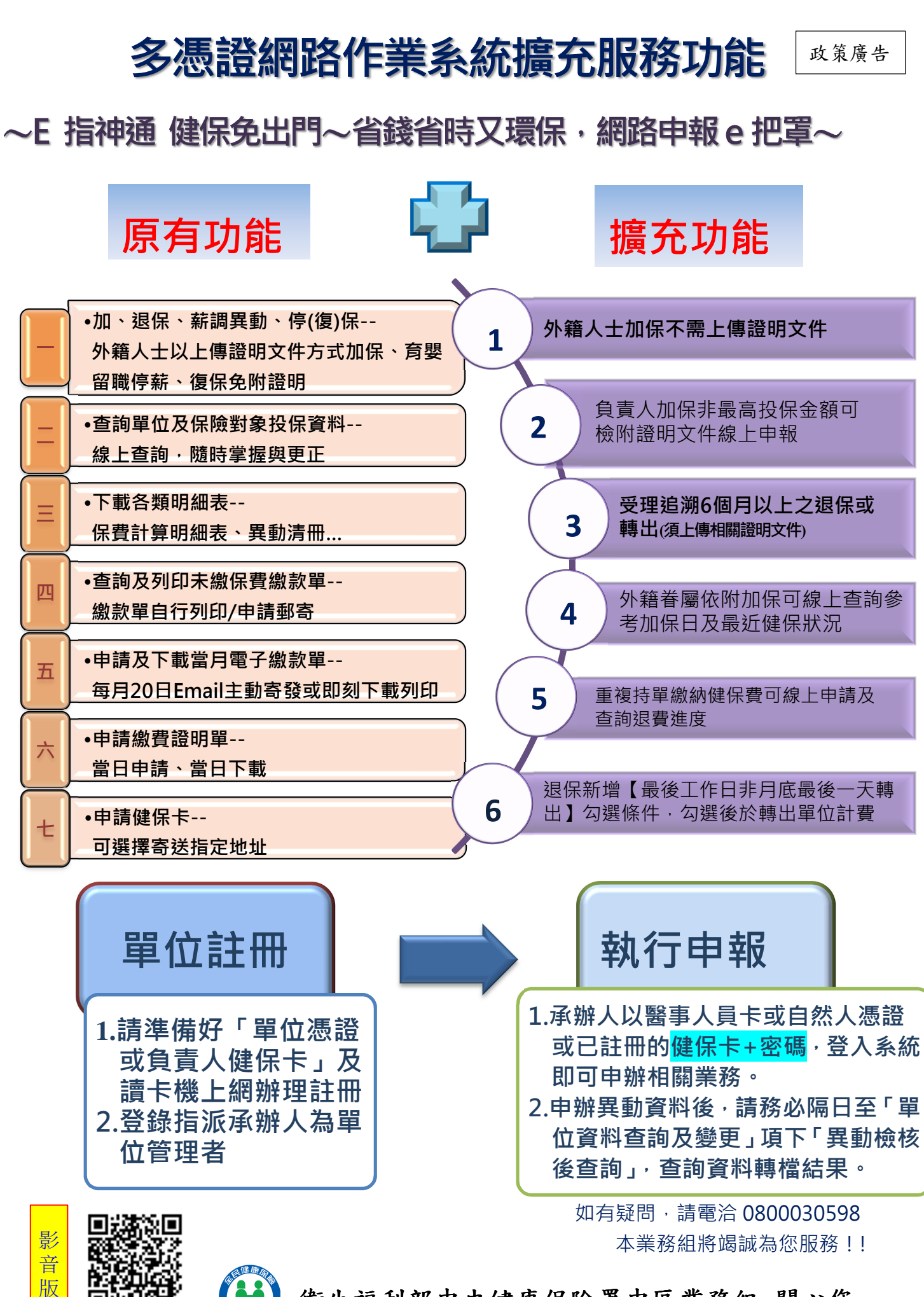

衛生福利部中央健康保險署中區業務組 關心您

UĒ.

多憑證網路承保作業

政策廣告

登錄路徑:健保署網址 www.nhi.gov.tw/網路櫃檯/承保網路櫃檯/投保單位/多憑證網路承保作業 網址(https://eservice.nhi.gov.tw/nhiweb1/system/loginca.aspx)

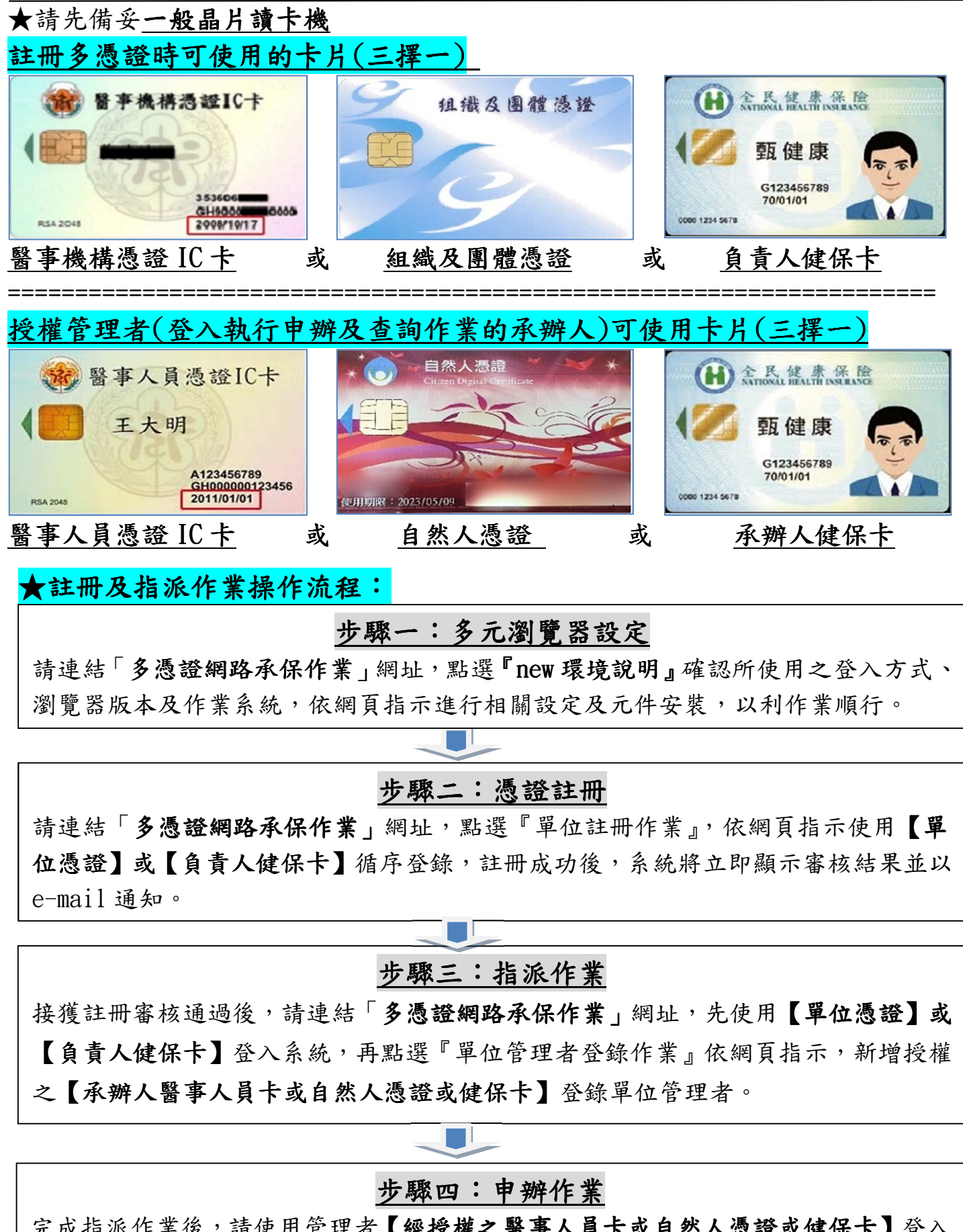

完成指派作業後,請使用管理者【經授權之醫事人員卡或自然人憑證或健保卡】登入 即可申辦及查詢。